## ЧЕК-ЛИСТ проведения мониторинга качества организации питания (Родительский контроль)

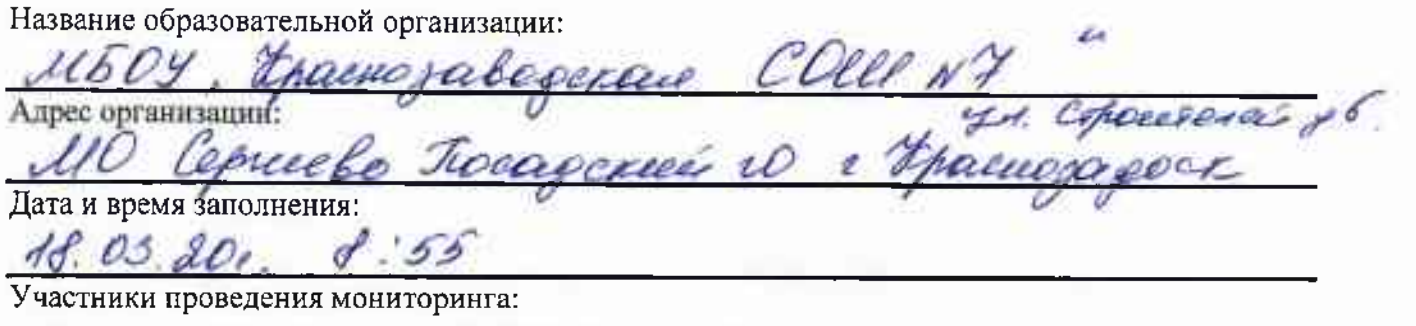

Ф.И.О., должность лиц из числа бракеражной комиссии:

<u>Алтухова Тап Ена Николаевна - соц перачег, обведства</u><br>Ф.И.О. фодителей, сведения об обучающемся ребенке, мобильный телефон: ипера различание Dannielle Mapuria Viercellina 8-961-918-60-29, FR<br>pogume cennya Dannielle Danniera

ДА

HET

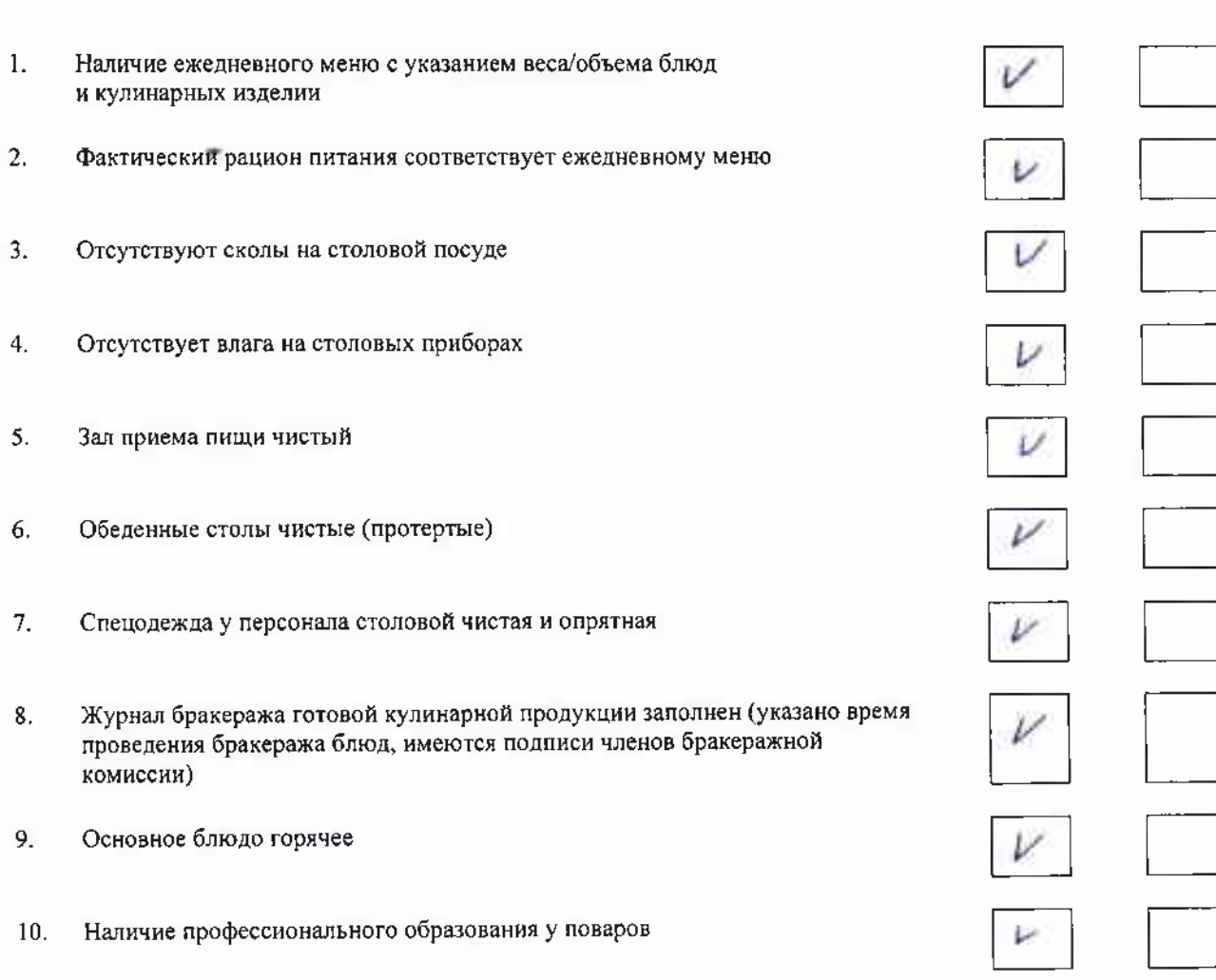

## ПРОВЕРКА ПИЩЕБЛОКА И ПИЩЕВЫХ ПРОДУКТОВ НА СКЛАДЕ

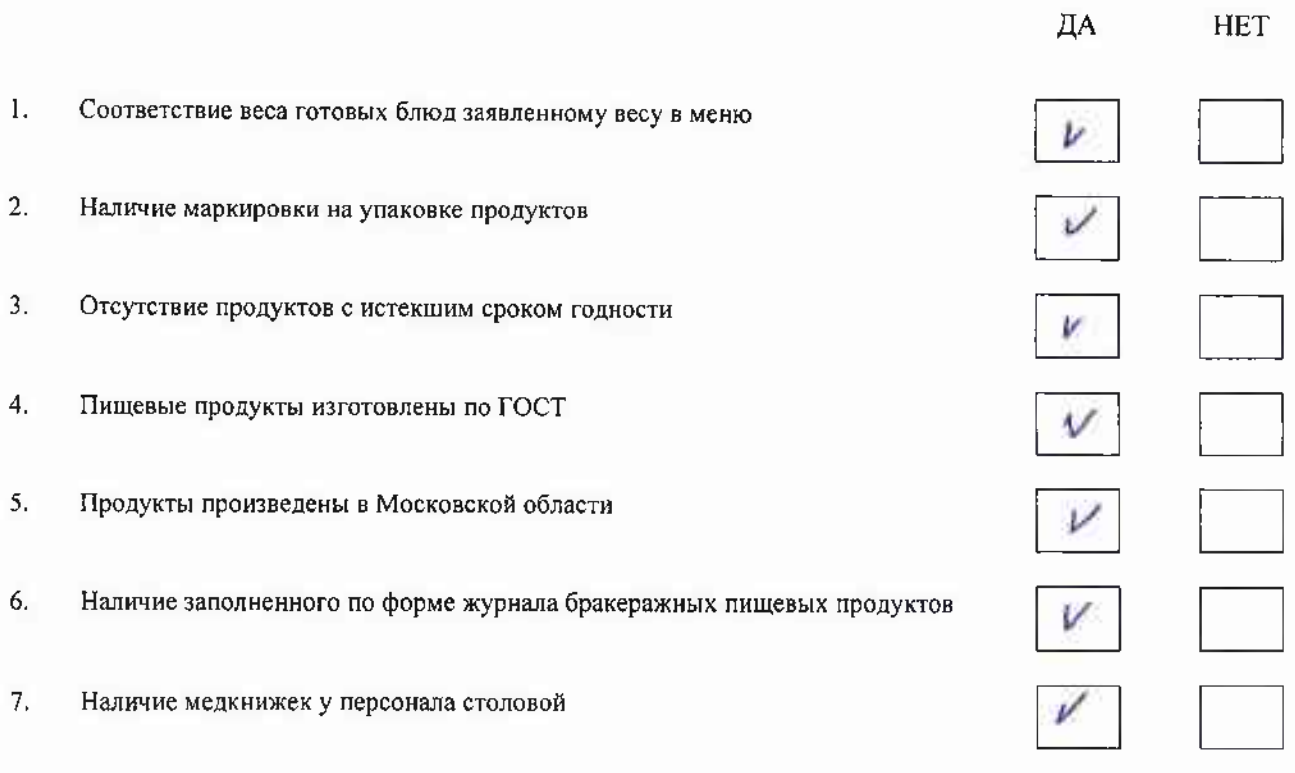

Дополнения (замечания):

Подпись участников мониторинга:

allaughcane  $(0)$  H  $O$  $(p$ шаловое q, éΔ ano  $(0,0.0)$ (росшифровна)